## **Lego Ev3 Programming Guide Vboost**

When somebody should go to the book stores, search creation by shop, shelf by shelf, it is really problematic. This is why we allow the books compilations in this website. It will totally ease you to see guide lego ev3 pro

By searching the title, publisher, or authors of guide you truly want, you can discover them rapidly. In the house, workplace, or perhaps in your method can be all best area within net connect to buy and make bargains to d

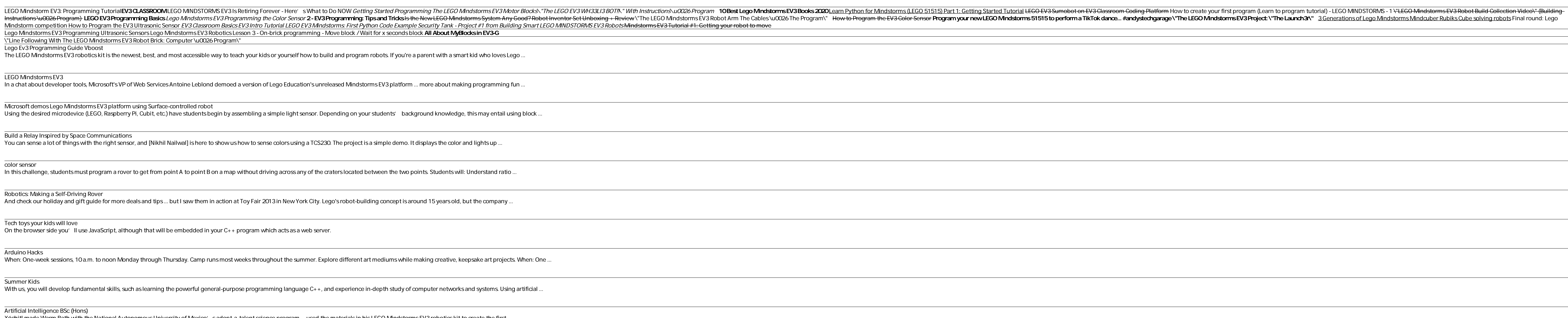

Instructions \u0026 Program > LEGO EV3 Programming Basics Lego Mindstorms EV3 Programming the Color Sensor 2 - EV3 Programming: Tips and Tricks is the f Mindstorm competition How to Program the EV3 Ultrasonic Sensor EV3 Classroom Basics EV3 Intro Tutorial LEGO EV3 Mindstorms: First Python Code Example. Lego Mindstorms EV3 Programming Ultrasonic Sensors Lego Mindstorms EV3 Robotics Lesson 3 - On-brick programming - Move block / Wait for x seconds bloc \"Line Following With The LEGO Mindstorms EV3 Robot Brick: Computer \u0026 Program\" Lego Ev3 Programming Guide Vboost

The LEGO Mindstorms EV3 robotics kit is the newest, best, and most accessible way to teach your kids or yourself how to build and program robots. If you're a parent with a smart a smart a smart a smart kid who loves Lego .

LEGO Mindstorms EV3 In a chat about developer tools, Microsoft's VP of Web Services Antoine Leblond demoed a version of Lego Education's unreleased Mindstorms EV3 platform ...

Microsoft demos Lego Mindstorms EV3 platform using Surface-controlled robot Using the desired microdevice (LEGO, Raspberry Pi, Cubit, etc.) have students begin by assembling a simple light sensor. Depending on your students' backgr

Build a Relay Inspired by Space Communications You can sense a lot of things with the right sensor, and [Nikhil Nailwal] is here to show us how to sense colors using a TCS230. The project is a simple demo. It di

color sensor In this challenge, students must program a rover to get from point A to point B on a map without driving across any of the craters located between the two poi

Tech toys your kids will love On the browser side you'll use JavaScript, although that will be embedded in your C++ program which acts as a web server.

Arduino Hacks When: One-week sessions, 10 a.m. to noon Monday through Thursday. Camp runs most weeks throughout the summer. Explore different art mediums while ma

Summer Kids With us, you will develop fundamental skills, such as learning the powerful general-purpose programming language C++, and experience in-depth study of con

Artificial Intelligence BSc (Hons) Xóchitl made Warm Bath with the National Autonomous University of Mexico's adopt-a-talent science program ... used the materials in his LEGO Mindstorms EV3 robotics kit to create the first ...

## Robotics: Making a Self-Driving Rover

And check our holiday and gift guide for more deals and tips ... but I saw them in action at Toy Fair 2013 in New York City. Lego's robot-building concept is arour

7 Young Inventors Who See a Better Way Graduates typically follow careers in robotics programming and research, games development, control systems, software engineering, internet businesses, financial services, mobile communications, ...

Copyright code : 42234d893b0f1a272e9530543d75f9a5

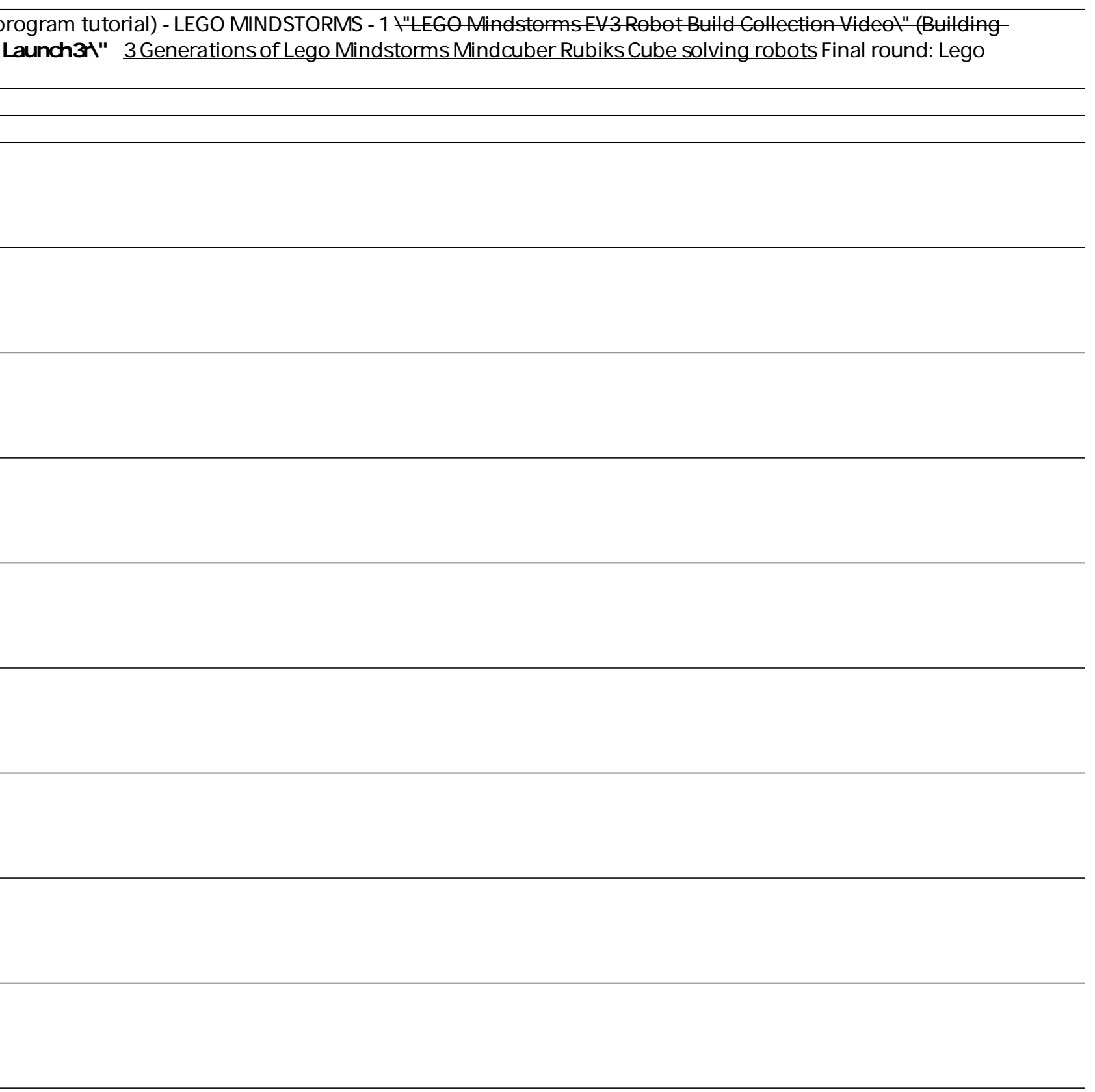